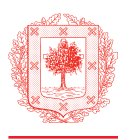

**BOLETÍN OFICIAL DE BIZKAIA** 

SECCIÓN I

# **ADMINISTRACIÓN FORAL DEL TERRITORIO HISTÓRICO DE BIZKAIA Diputación Foral de Bizkaia**

# **Departamento de Hacienda y Finanzas**

**ORDEN FORAL 2170/2020, de 15 de diciembre, del diputado foral de Hacienda y Finanzas, de modificación de la Orden Foral 1482/2020, de 9 de septiembre, por la que se regulan las especificaciones normativas y técnicas del software garante y la declaración de alta en el registro de software garante.**

El 11 de septiembre se publicó en el «Boletín Oficial de Bizkaia» la Orden Foral 1482/2020, de 9 de septiembre, del diputado foral de Hacienda y Finanzas, por la que se regulan las especificaciones normativas y técnicas del software garante y la declaración de alta en el registro de software garante.

Habiéndose detectado algunos errores e imprecisiones desde el punto de vista técnico, a través de la presente Orden Foral se procede a su subsanación.

Asimismo, y a efectos de completar el contenido de la Orden Foral 1482/2020, de 9 de septiembre mencionada, se incluye un nuevo Anexo V, en el que se establecen las especificaciones del código identificativo y del código QR que deben incluir las facturas o justificantes de las entregas de bienes o de las prestaciones de servicios generados por los softwares garantes, según lo dispuesto en su artículo 6.

En uso de la habilitación conferida por el apartado i) del artículo 39 de la Norma Foral 3/1987, de 13 de febrero, sobre Elección, Régimen y Funcionamiento de las Instituciones Forales del Territorio Histórico de Bizkaia,

#### DISPONGO:

# **Artículo Único.—***Modificación de la Orden Foral 1482/2020, de 9 de septiembre, del diputado foral de Hacienda y Finanzas, por la que se regulan las especificaciones normativas y técnicas del software garante y la declaración de alta en el registro de software garante*

Se introducen las siguientes modificaciones en la Orden Foral 1482/2020, de 9 de septiembre, del diputado foral de Hacienda y Finanzas, por la que se regulan las especificaciones normativas y técnicas del software garante y la declaración de alta en el registro de software garante:

*Uno.* Se modifica el último párrafo del artículo 2, que queda redactado en los siguientes términos:

«Dispositivo de facturación: dispositivo desde el que se accede al software garante, independientemente de que dicho dispositivo acceda a un servidor remoto para el funcionamiento del software. En arquitecturas distribuidas, el dispositivo sería el cliente.»

*Dos.* Se da una nueva redacción al artículo 4, con el siguiente contenido:

«Artículo 4.—Fichero de anulación de operación con software garante.

Para los casos en los que sea necesario anular una factura o justificante, se generará un fichero informático denominado «Fichero de anulación de operación con software garante», con el contenido y con las características que se especifican en el Anexo II de la presente Orden Foral, y el formato y diseño que consten en la Sede electrónica de la Diputación Foral de Bizkaia en Internet, el cual incluirá la siguiente información:

- a) Número de identificación fiscal y nombre y apellidos, razón o denominación social completa de la persona o entidad emisora de la factura o justificante.
- b) El número y, en su caso, la serie de la factura o justificante anulada y la fecha de expedición de la factura anulada.
- c) La siguiente información del software garante que genera el fichero: el nombre, el número de identificación fiscal y nombre y apellidos, la razón o denominación social completa de la persona o entidad desarrolladora, y la licencia asignada por

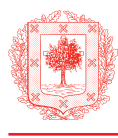

la Diputación Foral de Bizkaia o, en su caso, por la Diputación Foral de Álava o por la Diputación Foral de Gipuzkoa. Esta información deberá coincidir con la facilitada en el alta en el registro de software garante al que se refiere el artículo 10 del Reglamento por el que se regulan las obligaciones tributarias formales del Territorio Histórico de Bizkaia, aprobado por Decreto Foral 205/2008, de 22 de diciembre. Asimismo, se deberá incluir el código de la versión del software garante.»

*Tres.* Se modifica el apartado 1 del artículo 6, que queda redactado en los siguientes términos:

«1. Las facturas o justificantes de la entrega de bienes o de la prestación de servicios generadas por los softwares garantes deberán incluir un código identificativo y un código QR generados de acuerdo con las especificaciones establecidas en el anexo IV y V de la presente de Orden Foral.»

*Cuatro.* Se introducen las siguientes modificaciones en el Anexo I:

1. Se modifica el formato correspondiente al campo «CodigoPostal» de la agrupación «Destinatarios» del bloque «Sujetos», que queda redactado en los siguientes términos:

«Alfanúmerico (20)»

2. Se modifica la descripción del campo «SerieFactura» correspondiente a la agrupación «CabeceraFactura» del bloque «Factura», que queda redactada en los siguientes términos:

«Serie que identifica la factura»

3. Se modifica la descripción del campo «SerieFactura» correspondiente a «FacturasRectificadasSustituidas» de la agrupación «CabeceraFactura» del bloque «Factura», que queda redactada en los siguientes términos:

«Serie que identifica la factura rectificada o sustituida»

4. Se modifica la descripción del campo «FechaOperacion» correspondiente a la agrupación «DatosFactura» del bloque «Factura», que queda redactada en los siguientes términos:

«Fecha en la que se ha realizado la operación siempre que sea diferente a la fecha de expedición»

*Cinco.* Se introduce la siguiente modificación en el Anexo II:

Se modifica la descripción del campo «SerieFactura» correspondiente a la agrupación «CabeceraFactura» del bloque «IDFactura», que queda redactada en los siguientes términos:

«Serie que identifica la factura anulada»

*Seis.* Se introducen las siguientes modificaciones en el Anexo III:

1. Se modifica el párrafo segundo del apartado 1, que queda redactado en los siguientes términos:

«Las especificaciones de la firma electrónica se identificarán con un identificador único que será:

https://www.batuz.eus/fitxategiak/batuz/ticketbai/sinadura\_elektronikoaren\_zehaztapenak\_especificaciones\_de\_la\_firma\_electronica\_v1\_0.pdf «

2. Se modifica el párrafo segundo del apartado 2.5, que queda redactado en los siguientes términos:

«Las actualizaciones de estas especificaciones se publicarán en el Boletín Oficial de Bizkaia y en el siguiente enlace: www.batuz.eus.»

*Seis.* Se añade el anexo V, que se adjunta a la presente Orden Foral.

#### **Disposición Final Única.—***Entrada en vigor*

La presente Orden Foral entrará en vigor al día siguiente al de su publicación en el «Boletín Oficial de Bizkaia» y producirá efectos a partir de 1 de enero de 2022.

En Bilbao, a 15 de diciembre 2020.

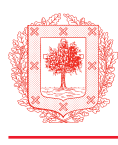

ANEXO V

# **CÁLCULO DEL CÓDIGO DE REDUNDANCIA CÍCLICA (CRC) GENERADO POR LOS SOFTWARES GARANTES**

#### **1. Finalidad de la publicación del algoritmo**

En el Anexo IV de la presente Orden Foral se establecen las especificaciones del código identificativo y del código QR que deben incluir las facturas o justificantes de las entregas de bienes o de las prestaciones de servicios generados por los softwares garantes, según lo dispuesto por el artículo 6 de la presente Orden Foral.

En concreto, en el apartado 1 («Especificaciones del código identificativo») se incluyen como contenido del código identificativo 3 caracteres finales que se corresponden con un código de detección de errores cuyo objetivo es garantizar que el contenido del código identificativo sea correcto. Este dato debe ser calculado por el software garante y será el resultado de aplicar el algoritmo CRC-8 sobre los 36 caracteres anteriores del código identificativo.

Asimismo, en el apartado 2 («Especificaciones del código QR»), se incluye como contenido de dicho código el parámetro de clave «CR», cuyo valor es «CRC-8. Código de detección de errores que se incluye con el objetivo de detectar cambios accidentales en el contenido del código QR» y que tiene la siguiente descripción:

- — Dato calculado por el software garante.
- — Se incluirá como último parámetro de la URL.
- — Será el resultado de aplicar el algoritmo CRC-8 a la cadena de caracteres del contenido del código QR.
- — La entrada al algoritmo será el contenido del código QR generado hasta ese momento con una codificación UTF-8. Por tanto, no se incluirá ni el propio parámetro cr ni su símbolo asociado «&» utilizado para añadirlo al resto de los parámetros (query string).
- — La salida del algoritmo se escribirá en formato decimal como nuevo parámetro de la URL.

Dichos códigos de redundancia cíclica (CRC), que los softwares garantes deben calcular, deben corresponder con los códigos que se generen por la utilización del algoritmo recogido en el apartado 2 del presente anexo.

La Diputación Foral de Bizkaia utilizará el algoritmo recogido en el apartado 2 del presente anexo para determinar la validez de los códigos de redundancia cíclica (CRC) incluidos en las facturas o justificantes emitidos por los software garantes.

Este anexo establece las especificaciones de la firma electrónica de los ficheros de alta y de anulación de operación con software garante (en adelante, especificaciones de firma), a que se refieren los artículos 3 y 4 de esta Orden Foral.

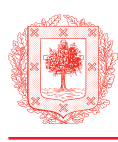

# **2. Algoritmo de cálculo del código de redundancia cíclica (CRC)**

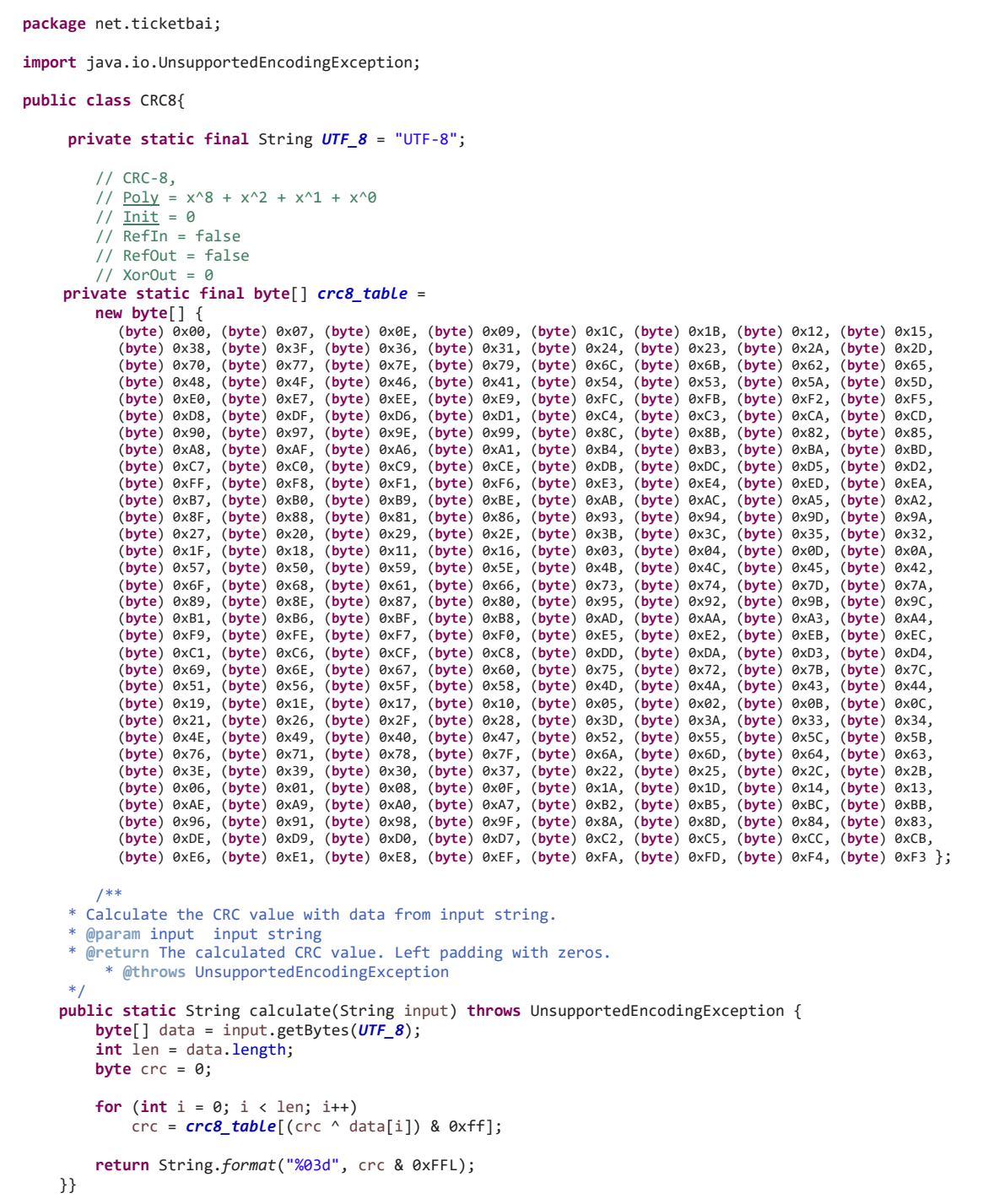